# **EG**|CERT

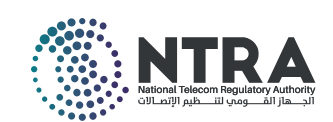

# **دليل األمن السيبراني للموظفين**

# **أنت الهدف.. احمي نفسك لتحمي شركتك**

تعتبر تهديدات الأمن السيبراني عائقا ومشكلة متزايدة عالمياً، وهي مجموعة من التهديدات تسعى لتدير البني التحتية وتدمير وتخريب االقتصاد.

وزادة تلك تهديدات مع جائحة كورونا، لاعتمادنا اليومي على الأنترنت في التواصل والعمل والتعلم، مما ادي إلي زايده المعلومات والبيانات المتداولة. ومن جهة اخرى طور مجرمي الإنترنت الطرق واساليب الهجوم على الأفراد والمؤسسات.

وعليك األن اتخاذ خطوات سريعة تشعرك بالثقة لحماية نفسك عبر اإلنترنت، سواء كنت مهتم بمعرفة وفهم أساسيات الأمن السيبراني أو تود وضع المزيد من الإجراءات المتقدمة لحماية نفسك من التهديدات السيبرانية الشائعة. يوجد بعض الخطوات البسيطة السهلة التي يجب اتباعها.

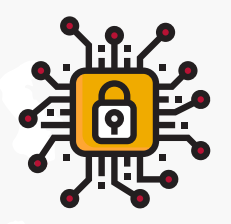

## **ما هو األمن السيبراني الشخصي؟**

العالم اليوم يعتمد بشكل أساسى على تكنولوجيا المعلومات والخدمات الالكترونية والأجهزة الكمبيوتر، التليفون المحمول ووغيرها من األجهزة المتصلة باإلنترنت، والخدمات المصرفية، والتسوق، ووسائل التواصل االجتماعي، والحسابات البريد اإللكتروني واأللعاب التي تكون كلها عرضة للتهديدات السيبرانية كل يوم األمن السيبراني الشخصي هو خطوات مستمرة يجب اتباعها لحماية حساباتك وأجهزتك من التهديدات السيبرانية.

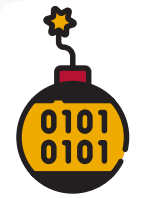

#### **ما هي التهديدات السيبرانية؟**

هي عمليات االحتيال والبرمجيات خبيثة موجهة لألشخاص والمؤسسات.

والبرمجيات خبيثة هي مصطلح شامل يستخدم لوصف البرامج الضارة المصممة إلحداث ضرر، بما في ذلك الفيروسات والديدان وبرامج التجسس وأحصنة طروادة وبرامج الفدية. يستخدم مجرمو اإلنترنت البرمجيات خبيثة لسرقة معلوماتك وأموالك، والتحكم في أجهزتك وحساباتك.

الرسائل الخادعة هي رسائل يرسلها مجرمو اإلنترنت مصممة للتالعب بك للتخلي عن معلومات حساسة أو لتنشيط البرمجيات خبيثة على جهازك.

دليل الأمن السيبراني هو خطوات أولية مصممة لمساعدك على فهم أساسيات الأمن السيبراني وكيفه اتخاذ إجراءات والتدابير االحترازية لحماية نفسك من التهديدات السيبرانية الشائعة:

## **التحديثات التلقائية**

التحديث هو نسخة محسنة من البرامج (البرامج والتطبيقات وأنظمة التشغيل) التي قمت بتثبيتها على جهاز الكمبيوتر والأحهزة المحمولة.

تساعد تحديثات البرامج على حماية اجهزتك عن طريق إصلاح "اخطاء" البرامج (اخطاء الترميز او نقاط الضعف) التي يمكن لمجرمي اإلنترنت والبرمجيات خبيثة استخدامها للوصول إلى جهازك وسرقة بياناتك الشخصية وحساباتك ومعلوماتك المالية وهويتك.

يتم العثور باستمرار على "أخطاء" البرامج الجديدة واستغاللها من قبل مجرمي اإلنترنت، لذا فإن تحديث البرنامج على أجهزتك يساعد في حمايتك من الهجمات اإللكترونية.

اما التحديثات التلقائية هي إعداد افتراضي الذي يقوم بتثبيت التحديثات الجديدة بمجرد توفرها لدي المطور. قد تختلف طريقة تشغيل التحديثات التلقائية حسب البرنامج والجهاز.

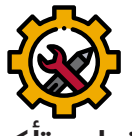

**قم بتشغيل وتأكيد التحديثات 2 التلقائية إن أمكن. التلقائية على جميع البرامج واألجهزة.**

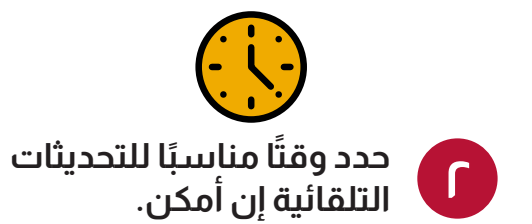

**1**

إذا تلقيت مطالبة بتحديث برامج جهازك، فيجب عليك القيام بذلك في أقرب وقت ممكن.

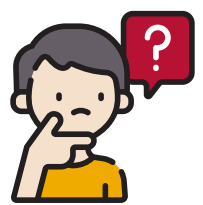

**1**

### **ماذا لو كان إعداد التحديث التلقائي غير متاح؟**

إذا لم يكن إعداد التحديث التلقائي متاحًا، فيجب عليك البحث بانتظام عن التحديثات الجديدة وتثبيتها من خالل قائمة إعدادات البرنامج أو الجهاز.

### **ماذا يحدث إذا لم يتلق جهازي القديم وبرنامجي أي تحديثات؟**

إذا كان جهازك أو نظام التشغيل أو البرنامج قديمًا جدًا، فقد لا يكون مدعومًا من قبل الشركة المصنعة أو المطور.

عندما تصل المنتجات إلى مرحلة "نهاية الدعم" هذه، فإنها لن تتلقى تحديثات بعد اآلن، مما يجعلك عرضة للهجمات الالكترونية.

إذا وصل جهازك أو نظام التشغيل أو البرنامج الخاص بك إلى نهاية الدعم، فإننا نوصي بالترقية في أقرب وقت ممكن للبقاء في أمان.

**نصيحة**

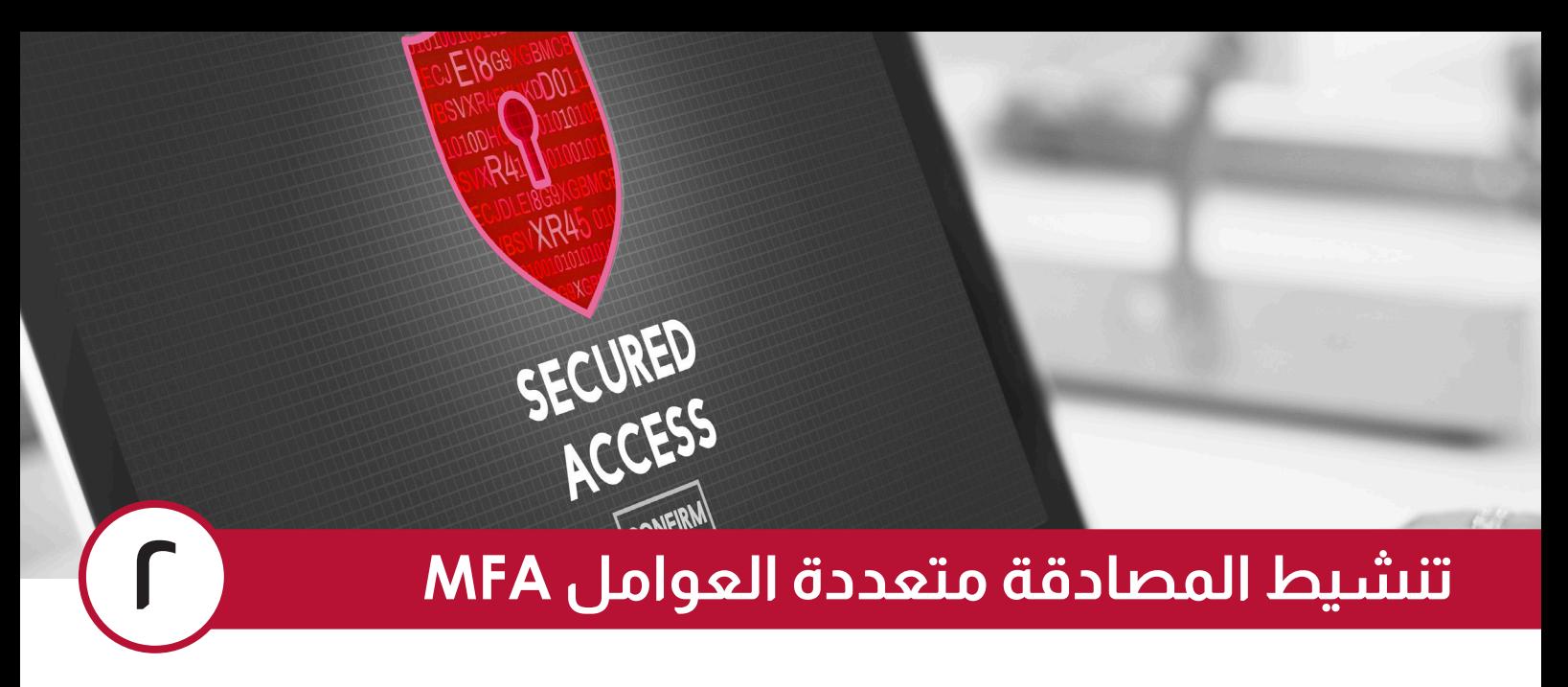

يمكنك استخدام المصادقة متعددة العوامل )MFA )لتحسين أمان عبر حساباتك يتطلب منك MFA إنتاج مزيج من نوعين أو أكثر من أنواع المصادقة التالية قبل منح الوصول إلى حساب.

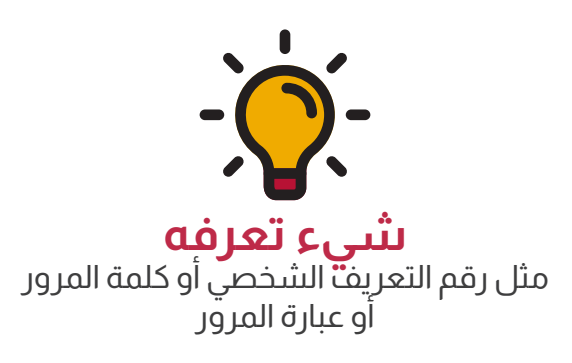

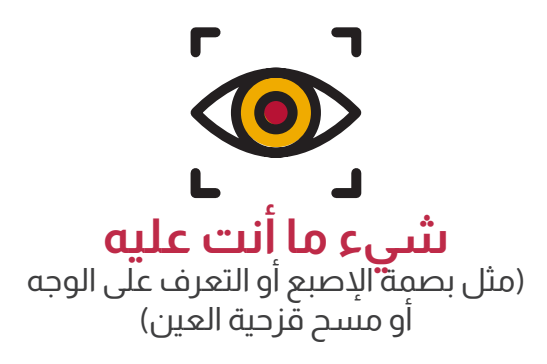

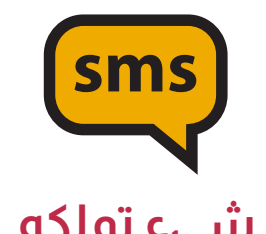

**شبيء تملكه**<br>مثال بطاقة ذكية أو رمز مادي أو تطبيق مصدق أو رسالة نصية قصيرة أو بريد إلكتروني

المصادقة الثنائية (2FA) هي النوع الأكثر شيوعًا من أسلوب المصادقة متعددة العوامل MFA، وتتطلب نوعين مختلفين من المصادقة.

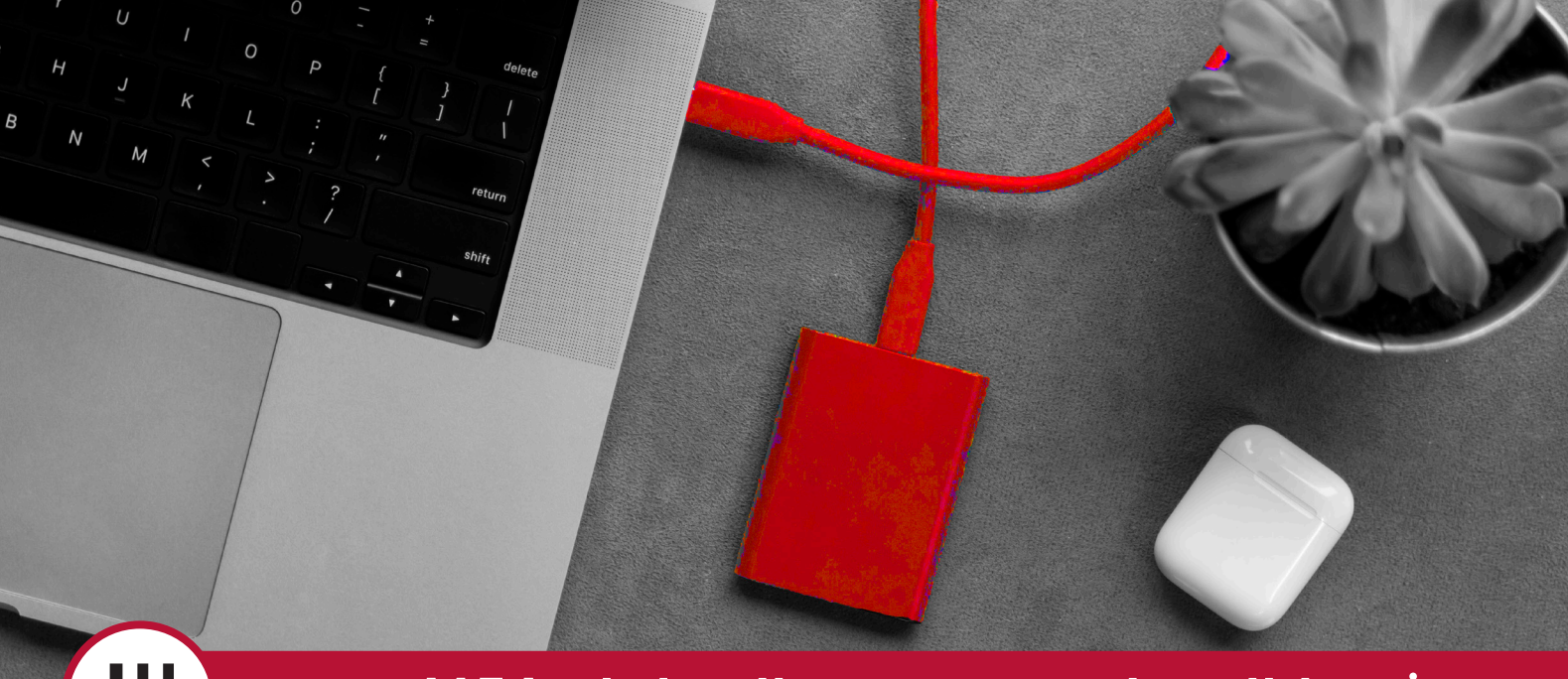

## **تنشيط المصادقة متعددة العوامل MFA 3**

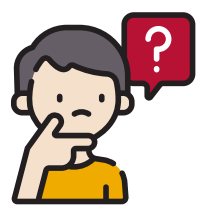

#### **ما هي النسخة االحتياطية؟**

النسخة االحتياطية هي نسخة رقمية من أهم معلوماتك )مثل الصور أو المعلومات المالية أو السجلات) التي قمت بحفظها على جهاز تخزين خارجي أو على السحابة الإلكترونية. النسخ االحتياطي هو إجراء احترازي حتى يمكن استعادة معلوماتك في حالة فقدها أو سرقتها أو تلفها.

### **كيف يمكنني االحتفاظ بنسخة احتياطية من أجهزتي وملفاتي؟**

يجب عليك إجراء نسخ احتياطي لملفاتك وأجهزتك بانتظام. ما يبدو عليه األمر، سواء

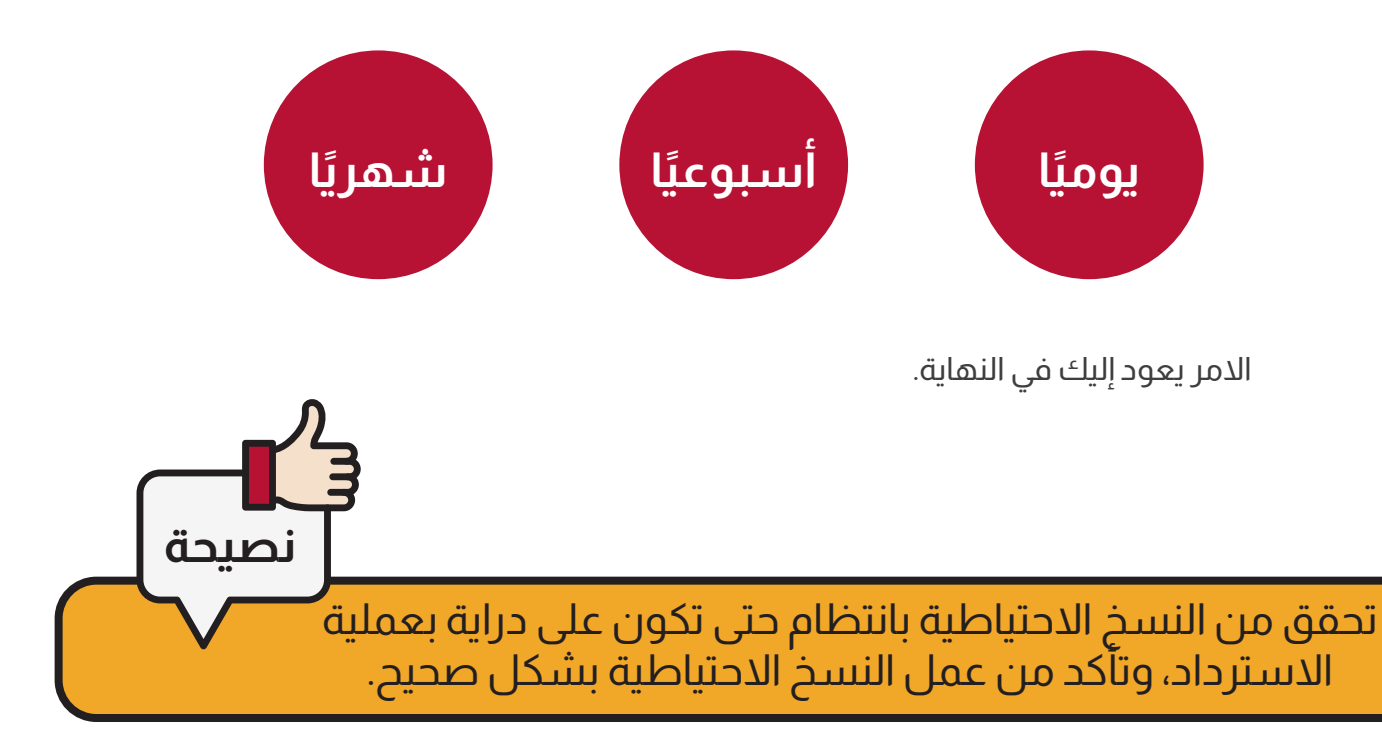

# **قم بتأمين جهازك المحمول ٤**

تُستخدم الهواتف الذكية والأجهزة اللوحية اليوم للاتصال والتسوق والعمل والبنوك والبحث وتتبع لياقتنا البدنية وإكمال مئات المهام األخرى في أي وقت ومن أي مكان.

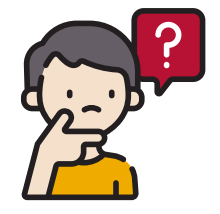

### **ماذا يمكن أن يحدث إذا تعرض جهازي المتحرك لالختراق أو الضياع أو السرقة؟**

**AUTHORIZE** 

- قد يستخدمه مجرمو اإلنترنت لسرقة أموالك أو هويتك، باستخدام المعلومات المخزنة على جهازك بما في ذلك حسابات وسائل التواصل االجتماعي والبريد اإللكتروني.
- قد تفقد بيانات ال يمكن االستغناء عنها مثل الصور أو المالحظات أو الرسائل )إذا لم يتم نسخها احتياطيًا).
	- قد يستخدم مجرم اإلنترنت رقم هاتفك لخداع أشخاص آخرين.

## **كيف أقوم بتأمين جهازي المحمول؟**

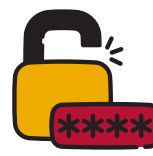

قفل جهازك بكلمة مرور أو PIN أو رمز مرور. اجعل من الصعب التخمين

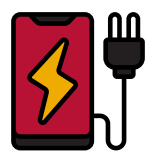

ال تشحن جهازك في محطة شحن عامة وتجنب أجهزة الشحن من جهات خارجية

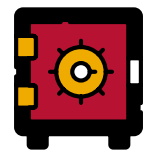

عامل هاتفك مثل محفظتك. احتفظ بها بأمان ومعك في جميع الأوقات

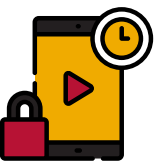

تأكد من ضبط جهازك على القفل تلقائيً ا بعد فترة قصيرة من عدم النشاط

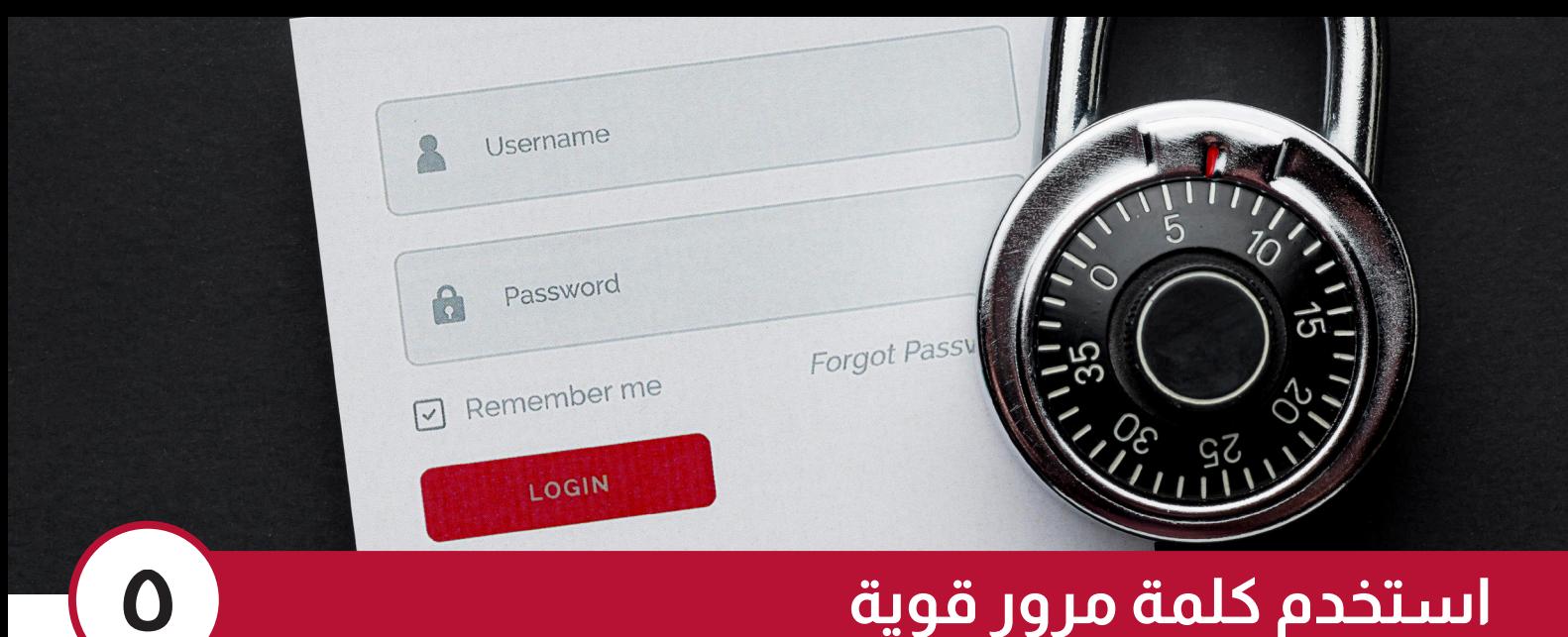

كلمة المرور القوية هي خط الدفاع الأول ضد مهاجم الأمن السيبراني فهي الطريقة الأكثر استخداماً لحماية معلوماتك عند الدخول إلى جهازك وبريدك اإللكتروني. لذلك يجب عليك اختيار كلمة مرور قوية يمكنك تذكرها بسهولة ولا يستطيع الأخرون تخمينها. يسهل على مجرمي الإنترنت استنتاج تاريخ ميلادك ونمط القفل. استخدم ً عبارة مرور لتحقيق األمان األمثل. قد تفكر أيضا في استخدام التعرف على الوجه أو بصمة اإلصبع إللغاء قفل جهازك.

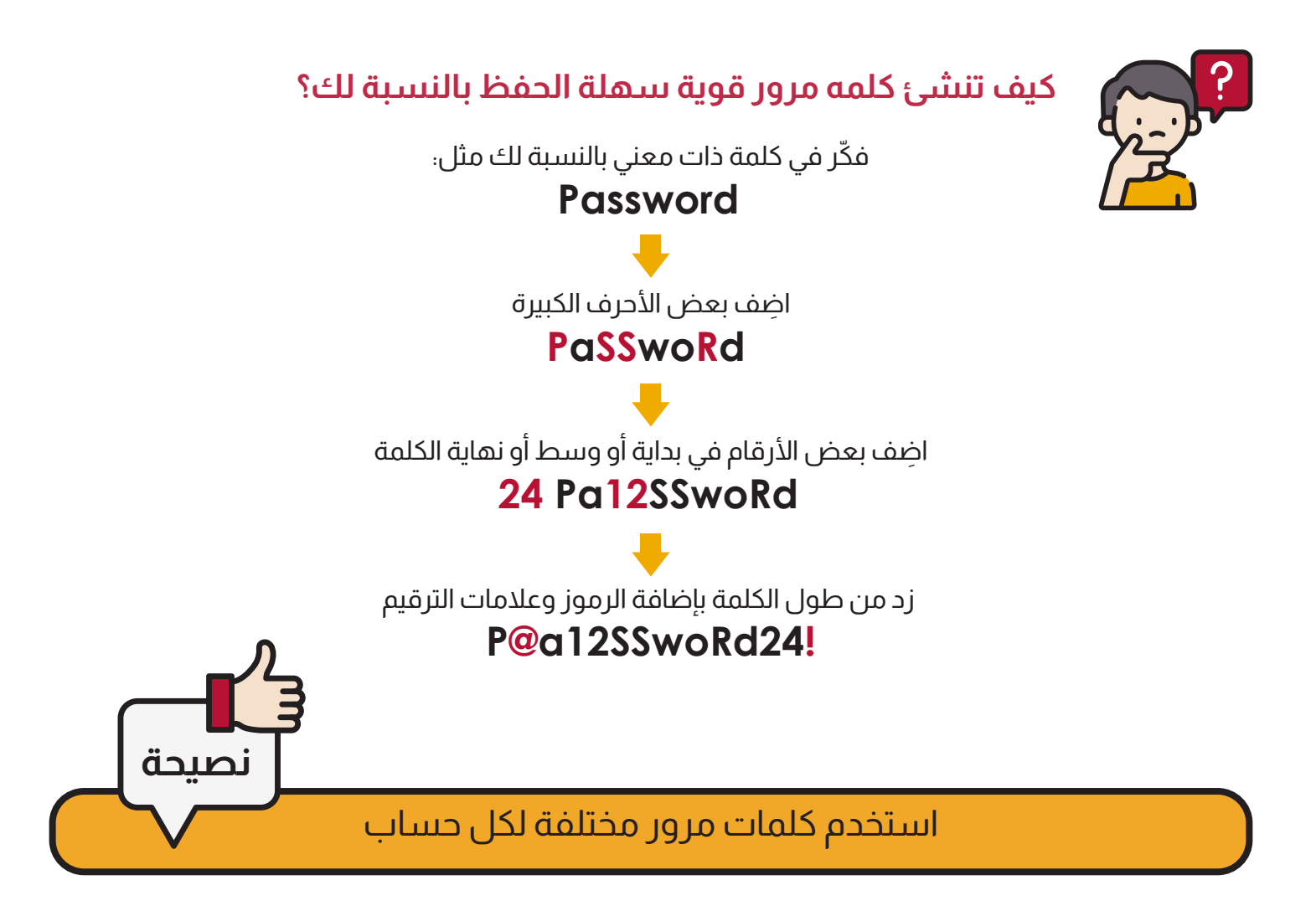

### **المركز الوطني لالستعداد لطوارئ الحاسبات والشبكات**

- القرية الذكية, مبنى ب ١٢٤ -الكيلو ٢٨- طريق القاهرة اسكندرية الصحراوي
- ت: ٣٥٣٩٠١١١ )+٢٠٢( ٣٥٣٩٤٤٤٤ ) +٢٠٢( ف: ٣٥٣٩٠٤٤٤ )+٢٠٢( الخط الساخن 15315
	- www.egcert.eg  $\bigoplus$

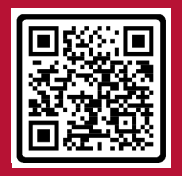